#### **CONTEÚDO PROGRAMÁTICO**

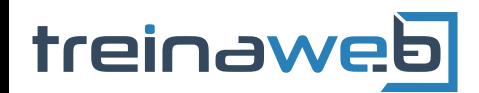

TreinaWeb Tecnologia LTDA CNPJ: 06.156.637/0001-58 Av. Paulista, 1765 - Conj 71 e 72 São Paulo - SP

## Laravel - Eloquent ORM Avançado

Carga horária: 16 horas

#### **CONTEÚDO PROGRAMÁTICO**

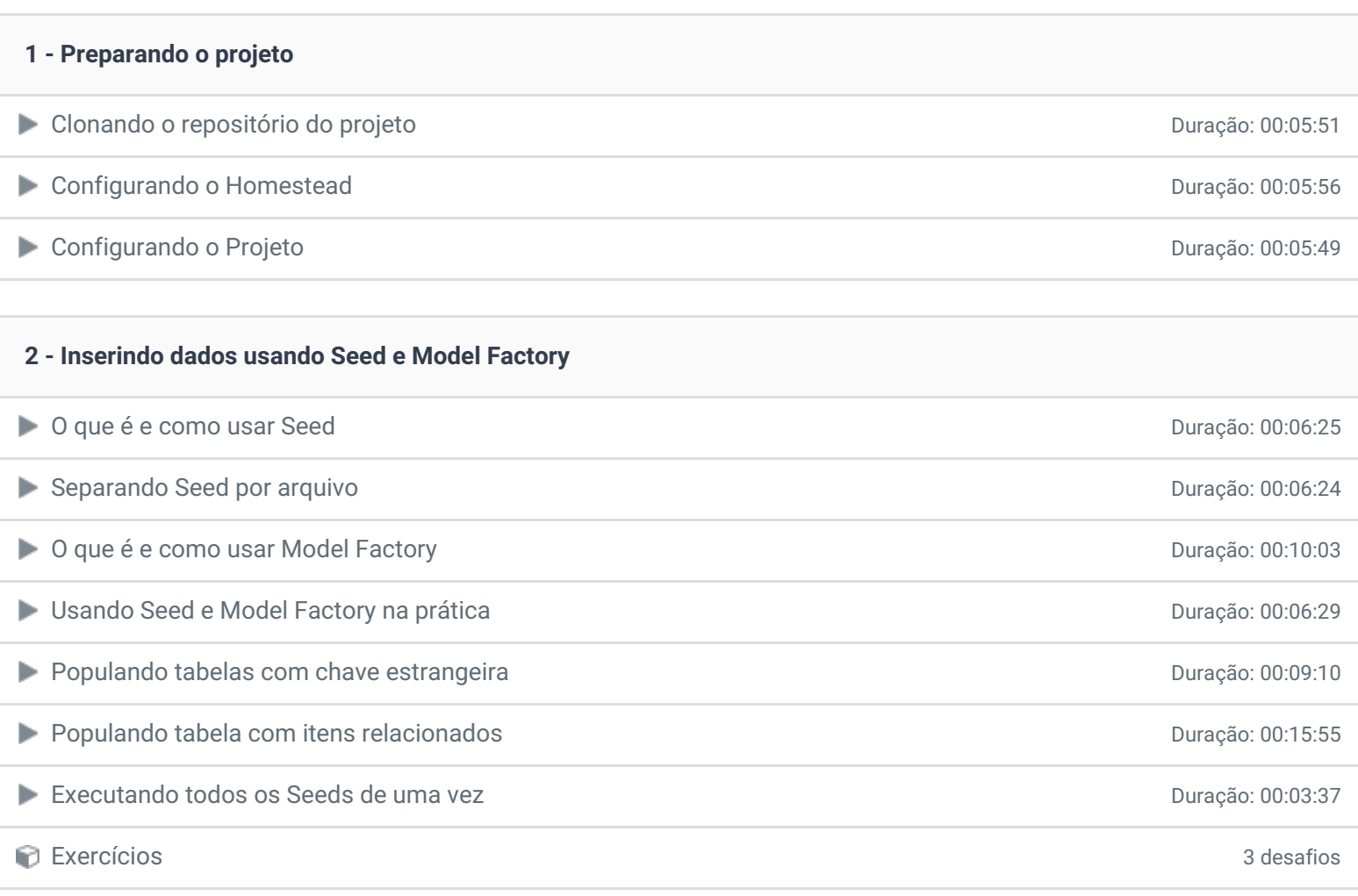

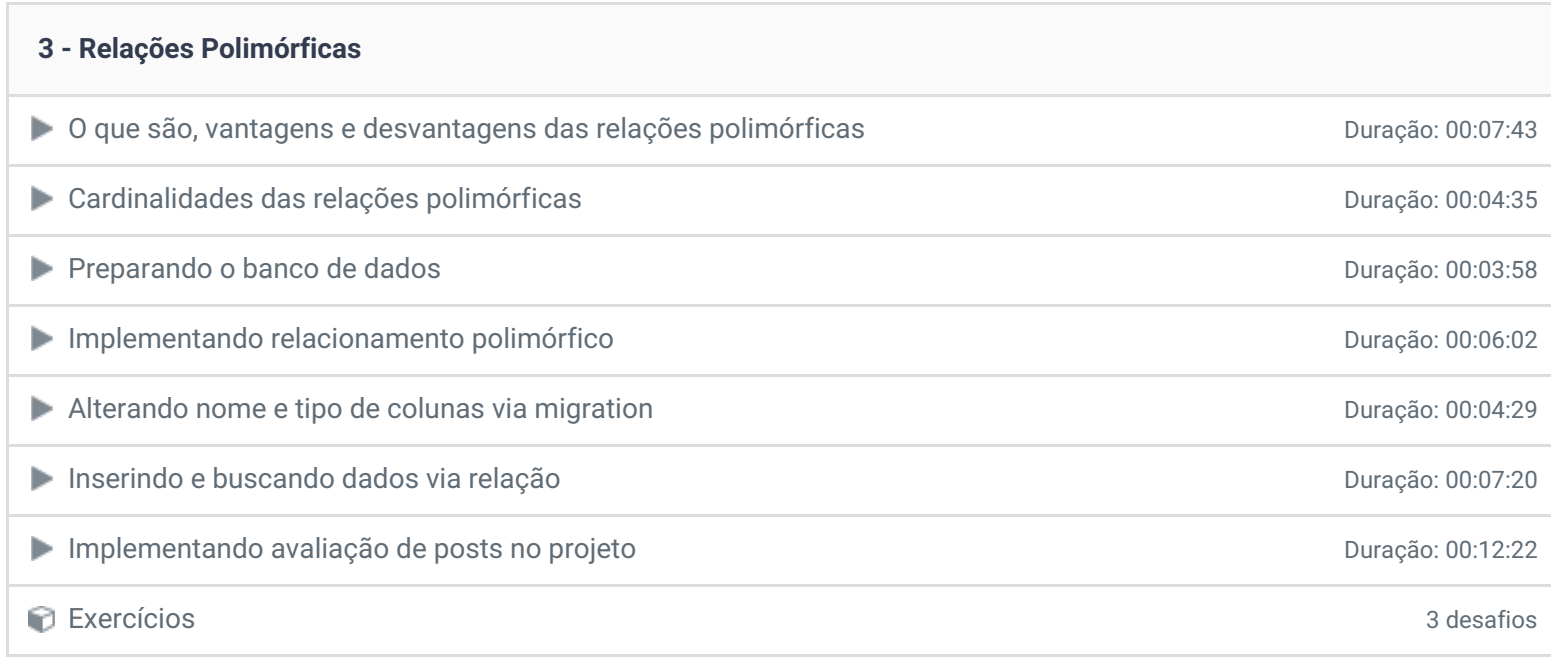

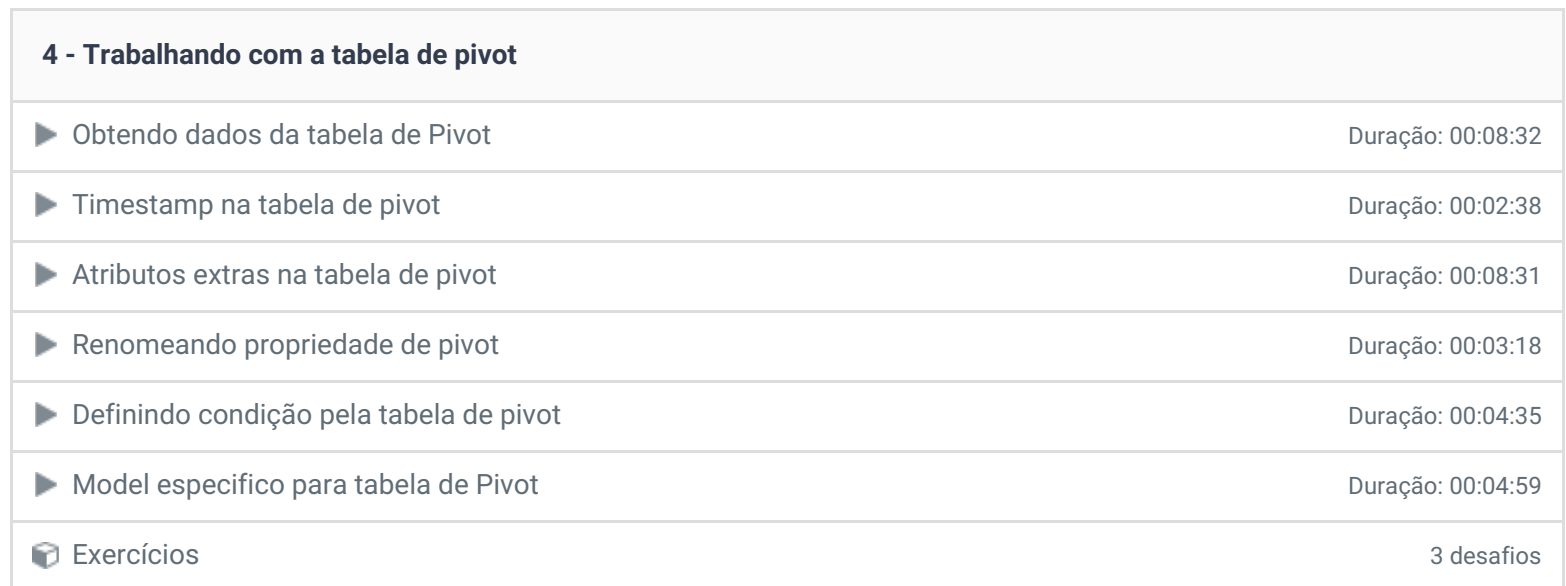

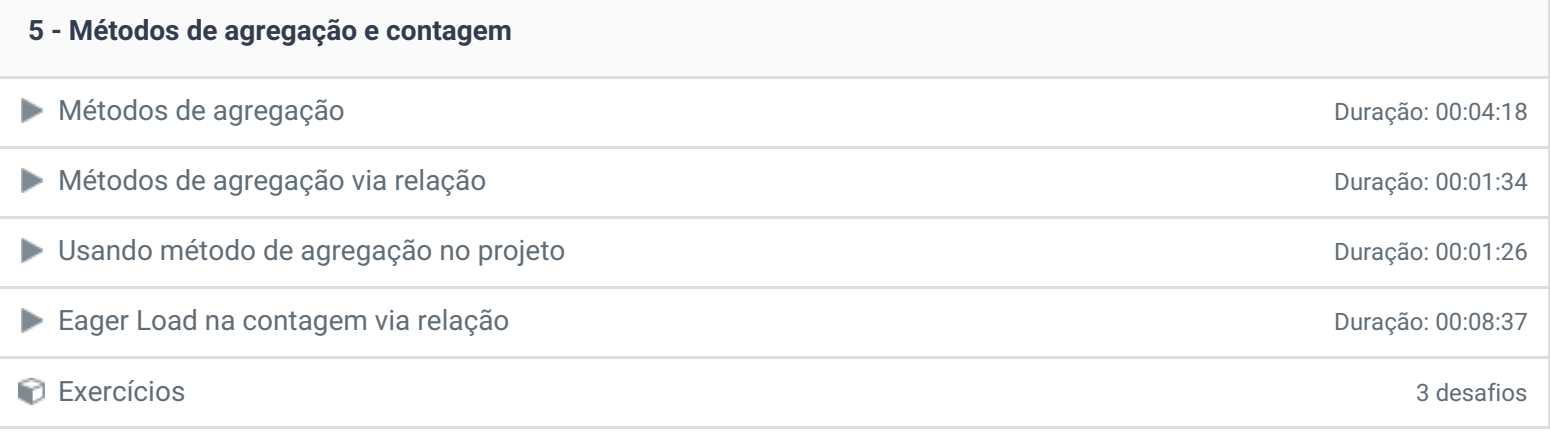

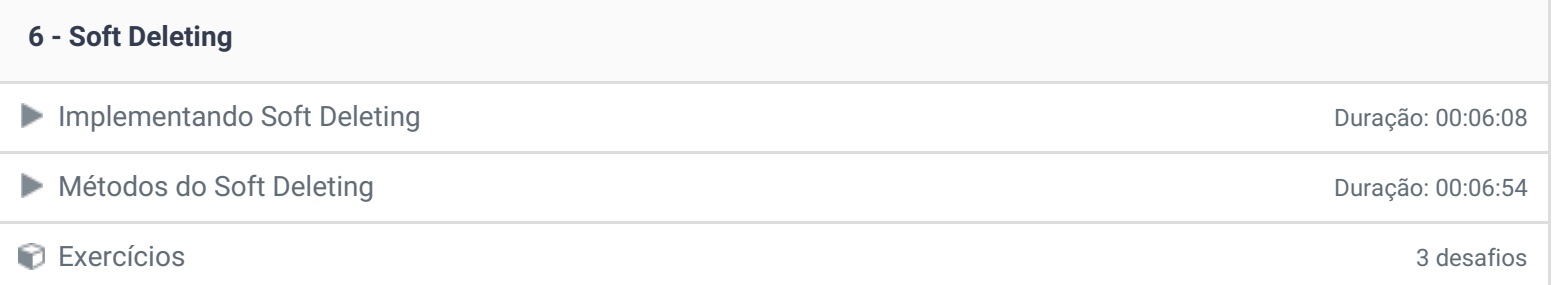

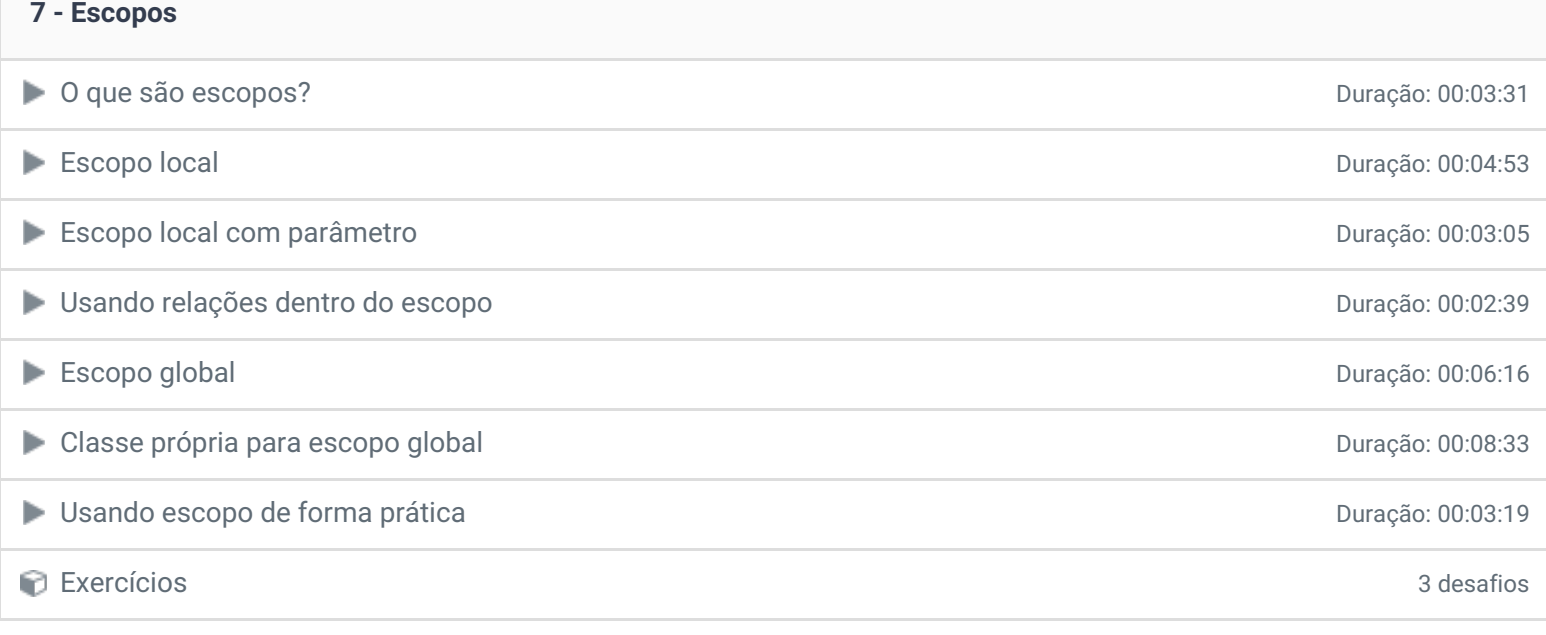

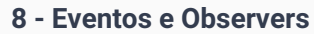

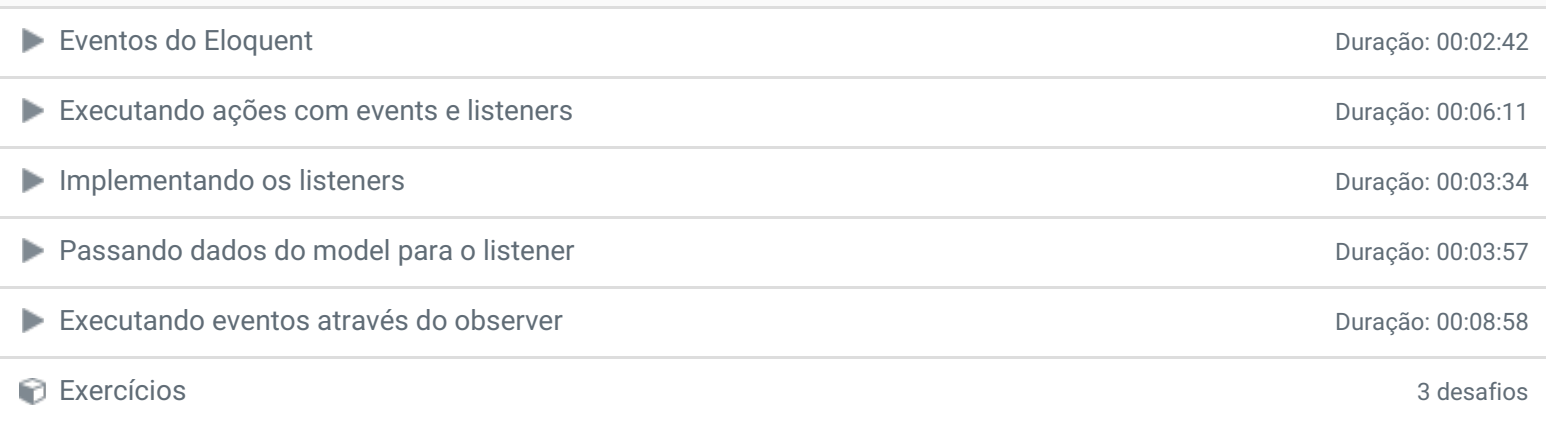

# **9 - Assessors e Mutators** Assessor para modificar propriedade existente de contra a contra a contra Duração: 00:03:50 Criando propriedade via assessor **Duração: 00:04:13** Criando propriedade via assessor Usando mutador Duração: 00:04:17 Realizando cast de propriedades do model entrancemento de propriedades do model entrancemento de propriedades p

**10 - Serialização de dados** Definindo dados para serialização com hidden establishede e a composición de Duração: 00:02:53 Definindo dados para serialização com visible **Duração:** 00:03:09 Duração: 00:03:09 Adicionar propriedade dinâmica na serialização **Duração: 00:02:58** Duração: 00:02:58

Exercícios 3 desafios

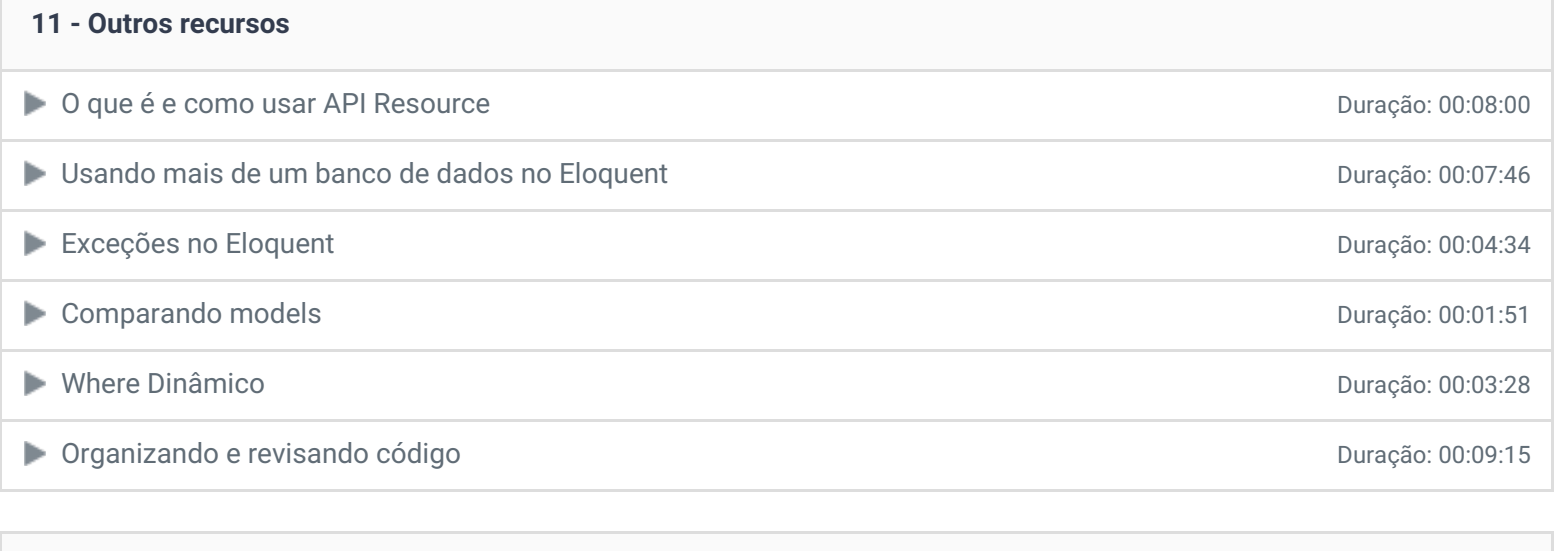

### **12 - Conclusão**

**P** Depoimento

Ficou alguma dúvida em relação ao conteúdo programático? Envie-nos um e-mail [clicando](https://www.treinaweb.com.br/contato) aqui.

© 2004 - 2019 TreinaWeb

<https://www.treinaweb.com.br>